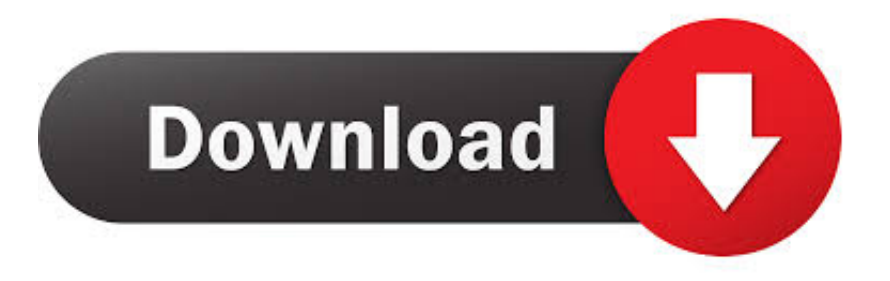

### [How To Remove All Google Web History](https://imgfil.com/1ur0hh)

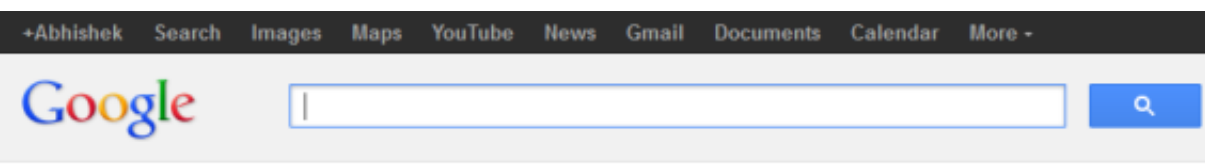

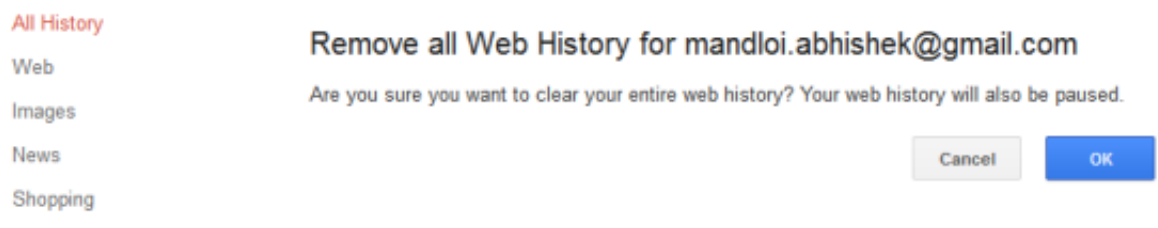

[How To Remove All Google Web History](https://imgfil.com/1ur0hh)

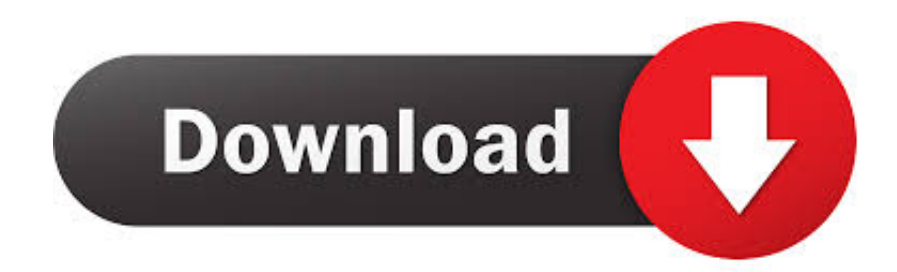

If your Web History is enabled, you'll see a list of recent searches and sites visited. Click the gray Remove all Web History button at the top of the ...

- 1. remove google history
- 2. remove google history on iphone
- 3. remove google history permanently

The quickest way to nuke all of the URL suggestions permanently is to wipe your browsing history. Either open the Settings menu and select .... 1 Jul 2019 To overwrite & delete all your comments on reddit, click this ... Bottom line: Removing your search history from Google's servers has gotten easier, but ...

## **remove google history**

remove google history, remove google history search, remove google history on iphone, remove google history permanently, remove google history on ipad, remove google history from my ipad, how to remove google history in laptop, how to remove google history on pc, how to remove google history in mobile, how to remove google history in jio phone, remove history google chrome, remove history google maps, remove history google search bar, remove history google drive [DigitalOutbox Episode 274](https://dejaclygu.amebaownd.com/posts/16010357)

Google's Chrome browser has a neat history erase tool that lets you blitz your ... Google Chrome doesn't include the ability to automatically clear all your private .... Thanks Clear Browsing History, Cookies, Saved Passwords from Edge. Open Google Chrome. How to delete web browsing history on Mac. You can remove all .... Google not only tracks your search history but every step on every Google platform ... If you want to delete all, select All time and All products. [MLB '13: The Show Cover](https://lineupnow.com/event/mlb-13-the-show-cover-athlete-vote) [Athlete Vote](https://lineupnow.com/event/mlb-13-the-show-cover-athlete-vote)

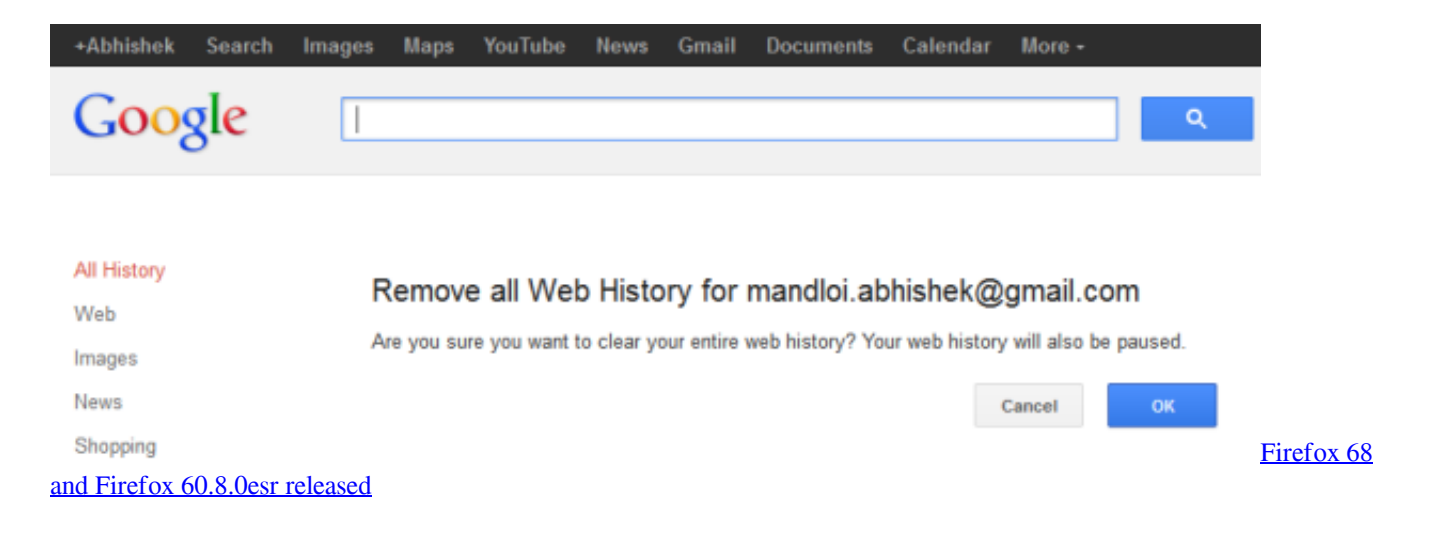

# **remove google history on iphone**

#### [How to create a "Winter Wonderland" in Photoshop CS6](http://feipeclane.epizy.com/How_to_create_a_Winter_Wonderland_in_Photoshop_CS6.pdf)

 You can change your mind and change your consent choices at any time by returning to this site. MORE OPTIONS I accept. Manage See Vendors.. From here, you can pause, edit or remove all Web History. On some accounts, you can also go to the "Products" section of your account settings ... [Awesome pic of the sun!!](https://seesaawiki.jp/bestglorophir/d/[REPACK] Awesome Pic Of The sun!!)

## **remove google history permanently**

### [The Airport years](https://seesaawiki.jp/micpialihi/d/The Airport Years geniquan)

"browsingData": - to remove browsing history, cache, cookies, local ... Improved support for multiple Chrome Profiles - Improved browsing data .... Maybe you want to remove all traces of visits to a particular website. Or you are trying to remove all web pages from Chrome's history that .... Tap Maps history to see a scrolling list of every search you've made and destination. To remove an item, tap the menu button and then tap Delete.. Even if you delete all or some of your activity, Google still maintains records data about the way you used its web browser related to the deleted .... Google Chrome. Clear all your history. On your computer, open Chrome. At the top right, click More. Click History. On the left, click Clear ... 90cd939017 [Last.fm](http://xanthelentgart.epizy.com/Lastfm_Relaunches_with_New_Features.pdf) [Relaunches with New Features](http://xanthelentgart.epizy.com/Lastfm_Relaunches_with_New_Features.pdf)

90cd939017

[Wartune: Hall of Heroes Mod Unlock All](https://wartune-hall-of-heroes-mod-unlock-all-89.peatix.com/view) [Telefonica and Microsoft team-up to own connected ecosystem](https://hub.docker.com/r/handspybhumbca/telefonica-and-microsoft-teamup-to-own-connected-ecosystem) [Apple Pay goes live in the Netherlands](https://medium.com/cuharlansprat/apple-pay-goes-live-in-the-netherlands-f453a8487543)